## SAP ABAP table EHS00S TERM OP2 {Create Medical Service Appointment - TC1}

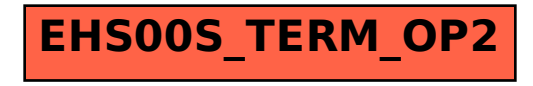